МИНОБРНАУКИ РОССИИ Федеральное государственное бюджетное образовательное учреждение высшего образования «Костромской государственный университет»

> Федеральное государственное бюджетное образовательное учреждение высшего образования «Костромской государственный университет» ДОКУМЕНТ ПОДПИСАН УСИЛЕННОЙ КВАЛИФИЦИРОВАННОЙ ЭЛЕКТРОННОЙ ПОДПИСЬЮ СВЕДЕНИЯ О СЕРТИФИКАТЕ ЭП Сертификат: 402С 0С87 4С57 С596 F36F С8FС С848 DF8F Владелец: Беркович Маргарита Израйлевна

Действителен с 11 августа 2023 года по 03 ноября 2024 года

# РАБОЧАЯ ПРОГРАММА ДИСЦИПЛИНЫ **КОРПОРАТИВНЫЕ СИСТЕМЫ УПРАВЛЕНИЯ**

Направление подготовки «38.03.02 Менеджмент» Направленность «Менеджмент» Квалификация выпускника: бакалавр

> Кострома 2020

Рабочая программа дисциплины «Корпоративные системы управления» разработана в соответствии с Федеральным государственным образовательным стандартом высшего образования по направлению подготовки 38.03.02 «Менеджмент», Приказ Минобрнауки России №7 от 12.01.2016.

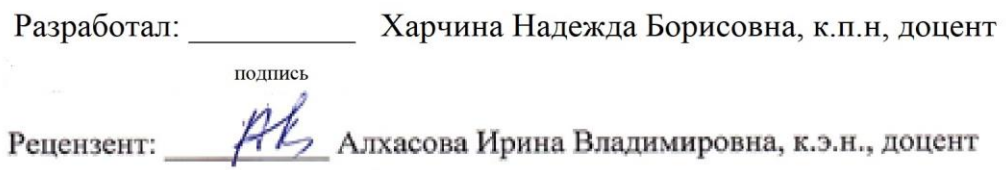

## УТВЕРЖДЕНО:

На заседании кафедры Менеджмента и маркетинга

Протокол заседания кафедры № 9 от 08.05 2020 г.<br>Заведующий кафедрой Уу Туляева М.К., к.э.н. доцент

# **1. Цели и задачи освоения дисциплины**

Цель дисциплины: формирование теоретических знаний и приобретение практических навыков работы в корпоративной информационной системе 1С: Предприятие.

Задачи дисциплины:

знакомство с системой управления финансами на предприятии;

2. изучение принципов и особенностей управления финансами в КИС 1С:Предприятие;

3. освоение практических навыков управления финансами в среде КИС 1С:Предприятие.

## **2. Перечень планируемых результатов обучения по дисциплине**

В результате освоения дисциплины обучающийся должен: *знать:*

- 1. основные сведения о структуре финансовых ресурсов предприятия;
- 2. структуру и функциональные возможности КИС 1С:Предприятие;
- 3. методы и технологии управления финансами в КИС 1С:Предприятие;

*уметь:*

1. использовать полученные знания и навыки для решения практических задач финансового учета, анализа и планирования в КИС 1С:Предприятие; 2.самостоятельно настраивать программу в пользовательском режиме;

#### *владеть:*

1. инструментарием типовой конфигурации КИС 1С:Предприятие;

2. основным функционалом прикладного решения КИС 1С:Предприятие;

3.технологиями управления финансами, планирования и бюджетирования в рамках КИС 1С:Предприятие.

#### *освоить компетенции:*

ОПК-5 – владением навыками составления финансовой отчетности с учетом последствий влияния различных методов и способов финансового учета на финансовые результаты деятельности организации на основе использования современных методов обработки деловой информации и корпоративных информационных систем;

ОПК-7 – способностью решать стандартные задачи профессиональной деятельности на основе информационной и библиографической культуры с применением информационнокоммуникационных технологий и с учетом основных требований информационной безопасности;

ПК-11 – владением навыками анализа информации о функционировании системы внутреннего документооборота организации, ведения баз данных по различным показателям и формирования информационного обеспечения участников организационных проектов.

## **3. Место дисциплины в структуре ОП ВО**

Дисциплина «Корпоративные системы управления» относится к дисциплинам по выбору учебного п8 семестре обучения. Изучение дисциплины основывается на ранее освоенных дисциплинах/практиках: ИТ в экономике и управлении, моделирование бизнес-процессов.

# **4. Объем дисциплины (модуля) 4.1. Объем дисциплины в зачетных единицах с указанием академических (астрономических) часов и виды учебной работы**

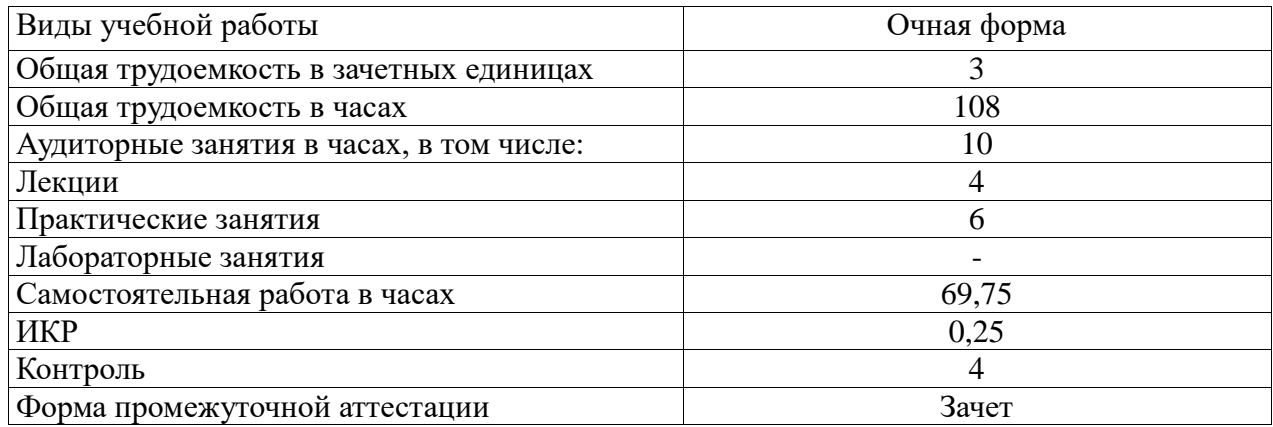

# **4.2. Объем контактной работы на 1 обучающегося**

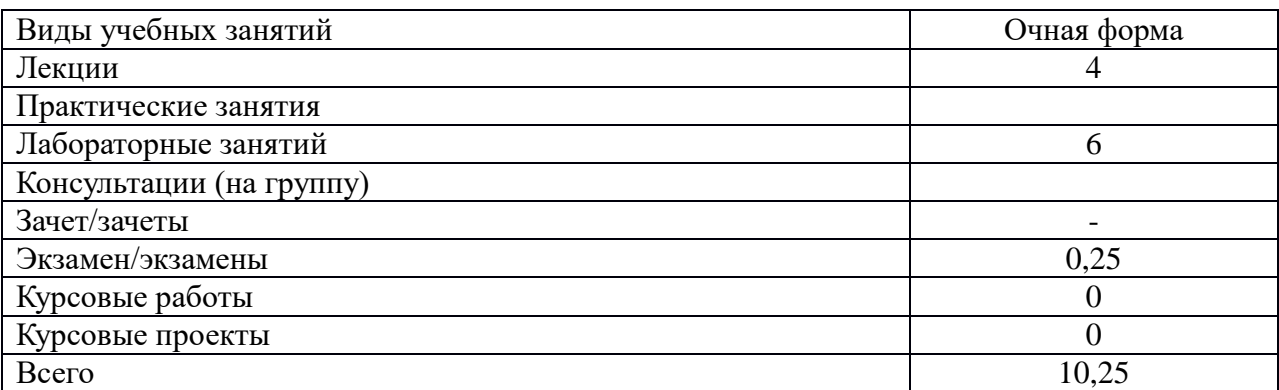

## **5.Содержание дисциплины (модуля), структурированное по темам (разделам), с указанием количества часов и видов занятий**

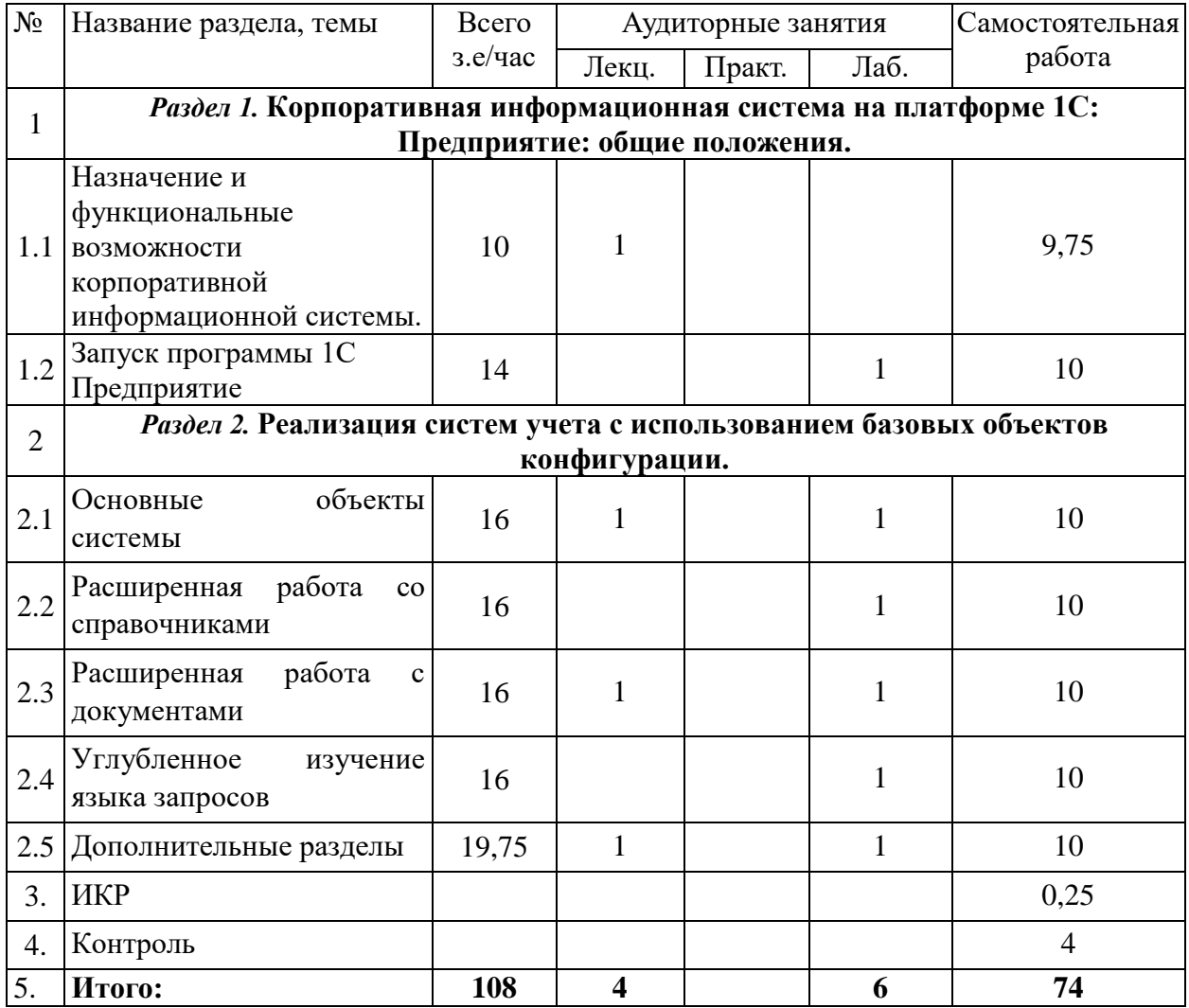

# **5.1 Тематический план учебной дисциплины**

### **5.2. Содержание:**

**Раздел 1. Корпоративная информационная система на платформе 1С: Предприятие: общие положения**

*Тема 1.1.* Назначение и функциональные возможности корпоративной информационной системы.

Концепции платформы 1С. Работа с системой в режимах Предприятие и Конфигуратор. Варианты работы системы. Понятия конфигурации и поставки конфигурации; данные и объекты метаданных; хранилище данных. Предопределенные данные. Общие объекты: подсистемы, роли, языки. Прикладные объекты: константы, справочники, перечисления, регистры, планы счетов, документы, отчеты и обработки, планы видов характеристик. Работа с объектами: создание, копирование, удаление, сортировка контроль ссылочной целостности.

*Тема 1.2.* Запуск программы 1C Предприятие

Общая характеристика программы «1С: Бухгалтерия». Элементы пользовательского интерфейса. Работа с меню. Пиктограммы и панели инструментов. Характеристика справочников, документов, видов субконто, отчетов. Установление паролей, выгрузка информационных баз. Создание новых баз данных.

## **Раздел 2. Реализация систем учета с использованием базовых объектов конфигурации**

#### *Тема 2.1. Основные объекты системы*

Классификация объектов конфигурации. Прикладные и подчиненные объекты. Концепция системы. Типы данных. Универсальные коллекции значений. Встроенный язык системы.

Определение режима запуска. Командный интерфейс. Подсистемы. Роли. Константы. Определение, настройка свойств. Форма констант. Механизм работы формы.

*Тема 2.2. Расширенная работа со справочниками*

Справочники. Иерархия элементов. Перечисления. Иерархия групп. Подчиненные справочники. Табличные части. Расширение функциональности формы. Работа с данными справочника. Реквизиты формы, объекты базы. Создание печатных форм.

## *Тема 2.3. Расширенная работа с документами*

Создание документов. Доступ к данным документа. Модуль объекта. Создание объектов копированием. Журналы документов. Регистры сведений. Создание регистра сведений. Работа с данными регистра. Форма списка регистра. Режим записи «Подчинение регистратору». Планы видов характеристик. Функциональные опции. Учетные объекты.

## *Тема 2.4. Углубленное изучение языка запросов*

Источники данных. Структура запроса (описание запроса). Использование конструктора запросов. Особенности работы с виртуальными таблицами. Построение запросов по нескольким таблицам. Работа с временными таблицами. Использование предопределенных данных. Пакетные запросы.

## *Тема 2.5. Дополнительные разделы*

Отчеты. Рабочий стол. Критерии отбора. Обработка заполнения данных и установка значений по умолчанию. Хранилище значений (работа с изображениями). Механизм полнотекстового поиска. Регламентные задания. Бизнес-процессы и задачи.

## **6. Методические материалы для обучающихся по освоению дисциплины**

## **6.1. Самостоятельная работа обучающихся по дисциплине (модулю)**

## Список литературы для студентов

1. Заика, А.А. 1С:Бухгалтерия 2.0: начало работы / А.А. Заика. - 2-е изд., испр. - Москва : Национальный Открытый Университет «ИНТУИТ», 2016. - 311 с. : ил. ; То же [Электронный ресурс]. - URL:<http://biblioclub.ru/index.php?page=book&id=429113>

2. Заика, А.А. 1С:Бухгалтерия 2.0: особенности учетных работ / А.А. Заика. - 2-е изд., испр. - Москва : Национальный Открытый Университет «ИНТУИТ», 2016. - 213 с. : ил. ; То же [Электронный ресурс]. - URL: <http://biblioclub.ru/index.php?page=book&id=429114>

3. Пакулин, В.Н. 1С:Бухгалтерия 8.1 / В.Н. Пакулин. - 2-е изд., испр. - Москва : Национальный Открытый Университет «ИНТУИТ», 2016. - 68 с. : ил. ; То же [Электронный ресурс]. - URL:<http://biblioclub.ru/index.php?page=book&id=429106>

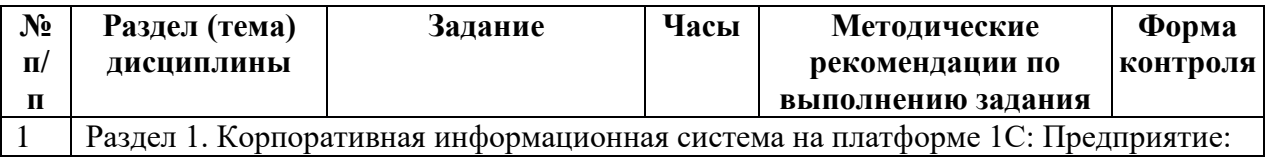

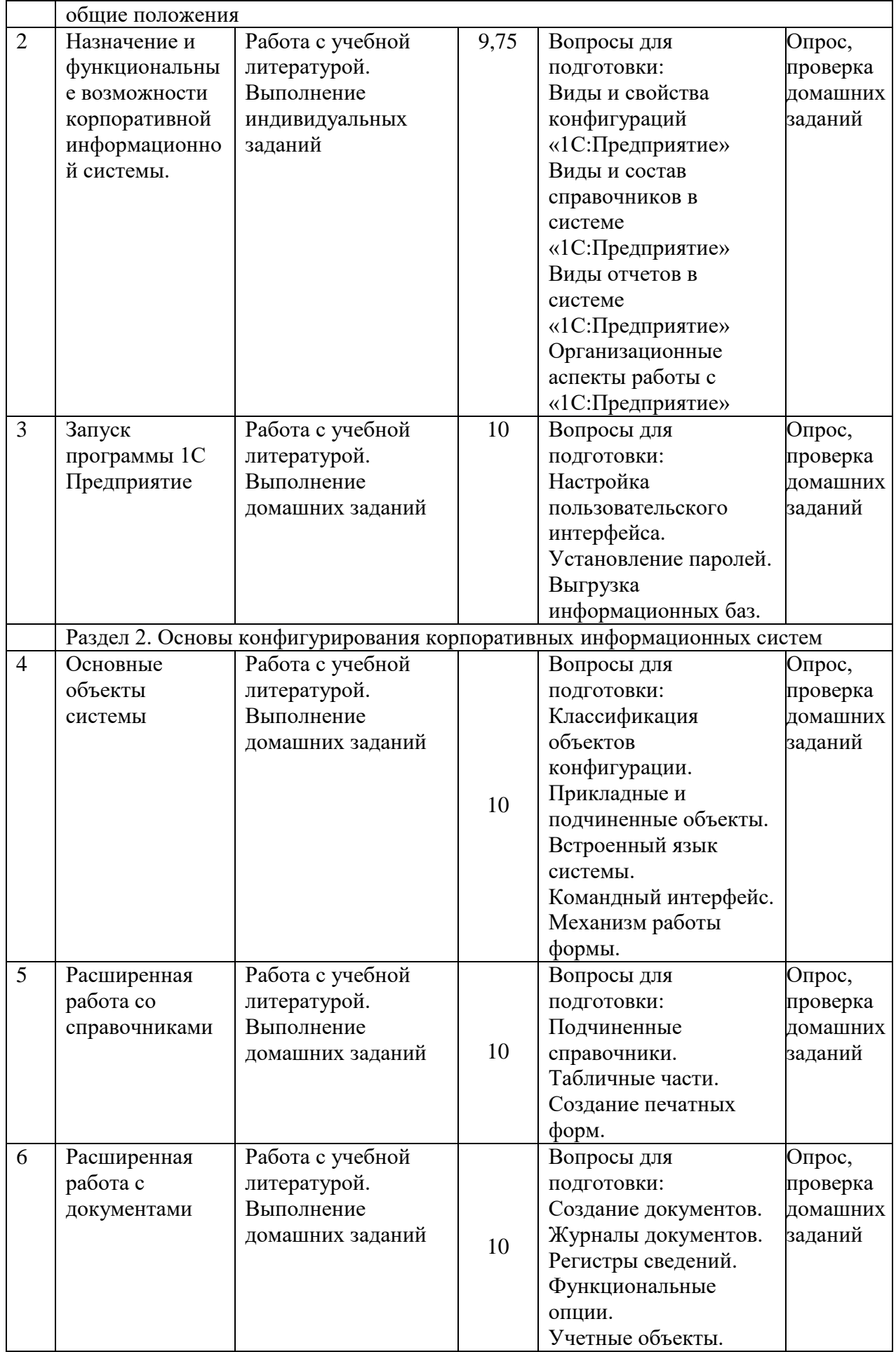

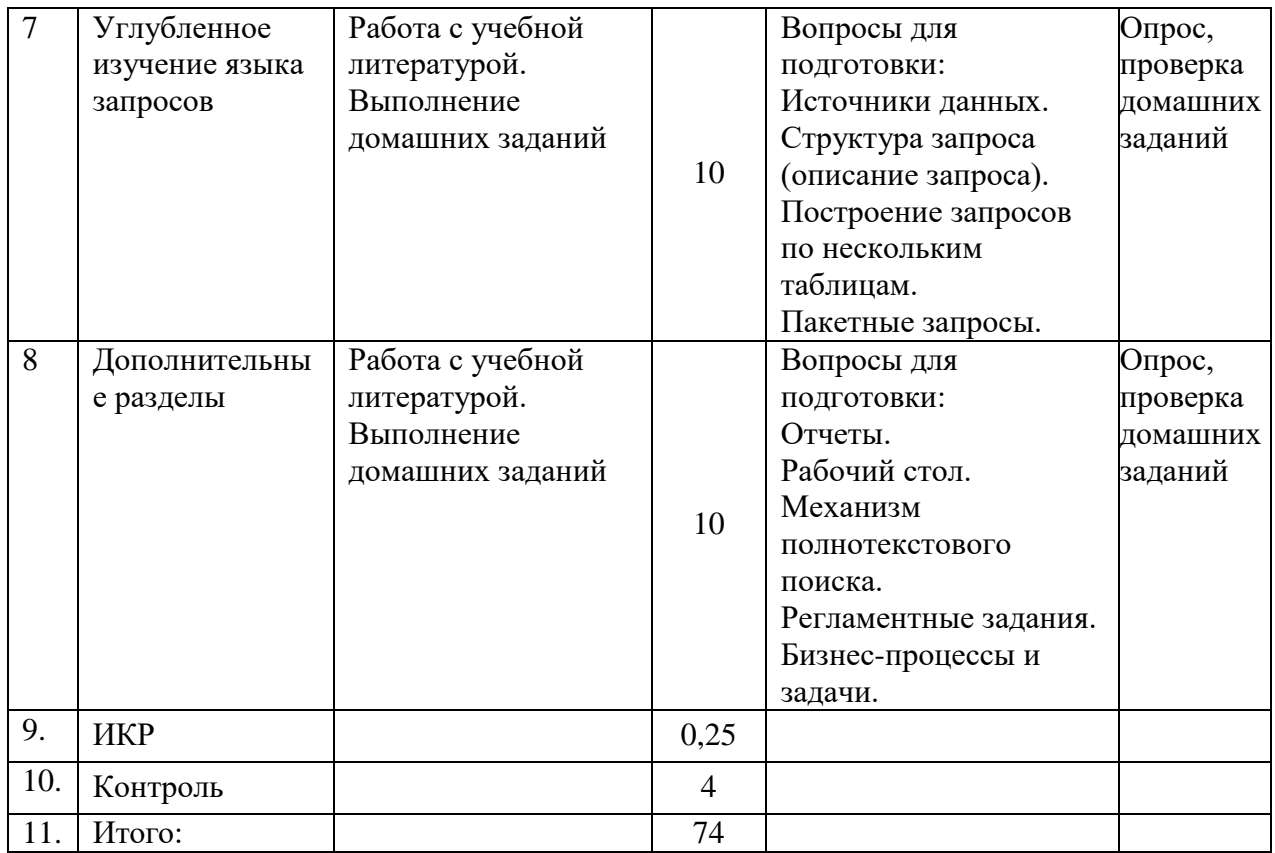

# **6.2. Тематика и краткое содержание (цель) для лабораторных занятий**

Лабораторное занятие № 1

## Запуск программы

Краткое содержание: Информационная база в среде 1С и запуск программы.

Цель: Научить студентов создавать информационную базу.

Характер занятия: самостоятельная практическая работа по созданию новой информационной базы для выполнения учебного примера и запуск программы. Первоначальная настройка системы. Особенности ввода сведений об организации. Настройка параметров учета и учетной политики организации. Способы заполнения справочников.

#### Контрольные вопросы:

- 1. Что такое конфигурируемость системы 1С:Предприятие.
- 2. Из каких основных частей состоит система.
- 3. Что такое платформа и что такое конфигурация.
- 4. Для чего используются разные режимы запуска системы 1С .'Предприятие.
- 5. Какими способами можно добавить новый объект конфигурации. Зачем нужна палитра свойств.
- 6. Как запустить 1С:Предприятие в режиме отладки.

#### Лабораторное занятие № 2

## Объект конфигурации «Справочники».

Краткое содержание: Простые справочники и справочники с табличной частью.

Цель: Научить студентов разрабатывать простые справочники и справочники с табличной частью в конфигураторе 1С:Предприятие 8.2.

Характер занятия: Индивидуальная работа с использованием учебной версии 1С:Предприятие 8.2..

### Контрольные вопросы

- 1. Для чего предназначен объект конфигурации Справочник.
- 2. Каковы характерные особенности справочника.
- 3. Для чего используются реквизиты и табличные части справочника.
- 4. Зачем нужны иерархические справочники и что такое родитель.
- 5. Зачем нужны подчиненные справочники и что такое владелец.
- 6. Какие основные формы существуют у справочника.
- 7. Что такое предопределенные элементы.
- 8. Чем с точки зрения конфигурации отличаются обычные элементы справочника от предопределенных элементов.
- 9. Как пользователь может отличить обычные элементы справочника от предопределенных элементов.
- 10. Как создать объект конфигурации Справочник и описать его структуру.
- 11. Как добавить новые элементы в справочник.
- 12. Как создать группу справочника.
- 13. Как переместить элементы из одной группы справочника в другую.
- 14. Зачем нужна основная конфигурация и конфигурация базы данных.
- 15. Как изменить конфигурацию базы данных.
- 16. Как связаны объекты конфигурации и объекты базы данных.
- 17. Что такое подчиненные объекты конфигурации.
- 18. Зачем нужна проверка заполнения у реквизитов справочника.
- 19. Что такое быстрый выбор и когда его использовать.
- 20. Как отобразить справочник и определить его представление в различных разделах интерфейса приложения.
- 21. Как отобразить команды создания нового элемента справочника в интерфейсе подсистем.
- 22. Как редактировать командный интерфейс подсистем.

## Лабораторное занятие № 3

#### Объект конфигурации «Документы»

Краткое содержание: Документы в среде 1С и технология их разработки.

Цель: Научить студентов разрабатывать документы.

Характер занятия: групповое изучение документов в системах автоматизации учета. Затем выполняется индивидуальная работа по разработке документов в собственной информационной базе.

#### Контрольные вопросы:

- 1. Какими характерными особенностями обладает документ.
- 2. Для чего предназначены реквизиты и табличные части документа.
- 3. Какие существуют основные формы документа.
- 4. Что такое проведение документа.
- 5. Как создать объект конфигурации Документ и описать его основную структуру.
- 6. Как создать новый документ и заполнить его данными.
- 7. Как создать собственную форму документа.
- 8. Что такое конструктор форм.
- 9. Что такое редактор форм.
- 10. Что такое элементы формы.
- 11. Что такое события и с чем они связаны.
- 12. Что такое обработчик события и как его создать.
- 13. Что такое модуль и для чего он нужен.
- 14. Зачем нужны общие модули.
- 15. Что такое типообразующие объекты.

## Лабораторное занятие № 4

Объект конфигурации «Регистры».

Краткое содержание: Регистры накопления и сведений. Технология разработки регистров.

Цель: Научить студентов создавать регистры накопления и сведений, организовывать движения на основе регистров.

Характер занятия: На первом этапе осуществляется обсуждение проблемы организации учета при наличии значительного объёма документов. Выявляется проблема учета. Предлагается решение на основе регистров.

На втором этапе выполняется индивидуальная самостоятельная работа по разработке регистров и обеспечению движения в документах.

#### Контрольные вопросы

- 1. Для чего предназначен объект конфигурации Регистр накопления.
- 2. Почему следует использовать регистры, хотя необходимая информация содержится в других объектах.
- 3. Для чего нужны измерения регистра, ресурсы и реквизиты.
- 4. Что такое движения регистра и что такое регистратор.
- 5. Как создать новый регистр накопления и описать его структуру.
- 6. Как создать движения документа с помощью конструктора движений.
- 7. Как средствами встроенного языка обойти табличную часть документа и обратиться к ее данным.
- 8. Как показать команды открытия списка регистра в интерфейсе конфигурации и в интерфейсе формы.

#### Лабораторное занятие № 5

#### Объект конфигурации «Отчеты».

Краткое содержание: Отчёты и технологии их разработки.

Цель: Научить студентов конструировать отчёты: создавать макеты, формы, организовывать запросы, создавать диаграммы и графики в отчётах.

Характер занятия: работа с индивидуальными информационными базами по созданию отчетов.

# Контрольные вопросы

- 1. Для чего предназначен объект конфигурации Отчет.
- 2. Как создать отчет с помощью конструктора схемы компоновки данных.
- 3. Как отобразить отчет в разделах прикладного решения.

#### Лабораторное занятие № 6

Оптимизация проведения документов.

Краткое содержание: Методы оптимизации процессов проведения документов.

Цель: Научить студентов оптимизировать процесс проведения документов. Научить выполнять проведение документов методом «на основании»

Характер занятия: реализация изученных методов в индивидуальных проектах.

Контрольные вопросы

- 1. Для чего может понадобиться проведение документа по нескольким регистрам.
- 2. Как создать движения документа по нескольким регистрам в обработчике проведения документа.
- 3. Как создать движения документа без использования конструктора движений.
- 4. Как средствами встроенного языка сформировать и записать движения документа в регистр накопления.
- 5. Как добавить в форму документа новый реквизит.

#### Лабораторное занятие № 7

#### Организация поиска в базе данных.

Краткое содержание: Поиск в базе данных. Разработка механизмов поиска информации в базе данных.

Цель: Разработка объектов, необходимых для оперативного поиска информации в базе данных.

Характер занятия: Индивидуальная самостоятельная работа в информационной базе.

#### Контрольные вопросы

- 1. Для чего предназначен полнотекстовый поиск в данных.
- 2. Какова стратегия полнотекстового индексирования инфобазы.
- 3. Как создать отчет, выполняющий поиск в данных.
- 4. Как составлять простейшие поисковые выражения.

### Лабораторное занятие № 8

Рабочий стол и настройка командного интерфейса. Обмен данными.

Краткое содержание: Создание эргономичного интерфейса пользователя информационной базы.

Цель: Научить студентов создавать эргономичный для пользователя интерфейс, обеспечивающий доступ как к данным информационной базы, так и к внешним источникам данных.

Характер занятия: Индивидуальная работа с информационной базой.

Контрольные вопросы

- 1. Что такое рабочий стол
- 2. Как настроить рабочий стол для различных пользователей
- 3. Как настроить видимость команд по ролям.

## **7. Перечень основной и дополнительной литературы, необходимой для освоения дисциплины (модуля)**

#### *а) основная:*

1. Заика, А.А. 1С:Бухгалтерия 2.0: начало работы / А.А. Заика. - 2-е изд., испр. - Москва : Национальный Открытый Университет «ИНТУИТ», 2016. - 311 с. : ил. ; То же [Электронный ресурс]. - URL:<http://biblioclub.ru/index.php?page=book&id=429113>

2. Заика, А.А. 1С:Бухгалтерия 2.0: особенности учетных работ / А.А. Заика. - 2-е изд., испр. - Москва : Национальный Открытый Университет «ИНТУИТ», 2016. - 213 с. : ил. ; То же [Электронный ресурс]. - URL: <http://biblioclub.ru/index.php?page=book&id=429114>

3. Пакулин, В.Н. 1С:Бухгалтерия 8.1 / В.Н. Пакулин. - 2-е изд., испр. - Москва : Национальный Открытый Университет «ИНТУИТ», 2016. - 68 с. : ил. ; То же [Электронный ресурс]. - URL:<http://biblioclub.ru/index.php?page=book&id=429106>

#### *б) дополнительная:*

1. Семенова, Ольга Юрьевна. Информационные системы и технологии в экономике : сб. лаб. работ: учеб. 68 пособие для вузов / Семенова Ольга Юрьевна. - Кострома : КГТУ, 2007. - 102 с. - напр. "Специальности экономики и управления". - ЕН. - ISBN 978-5-8285-0339-1 : 7.49.

2. Гридасов, Антон Юрьевич. Бухгалтерский учет в программе 1С:Бухгалтерия 8.0 : лабораторный практикум : [учеб. пособие для студ.] / А. Ю. Гридасов, А. Г. Чурин, Л. И. Чурина. - 4-е изд., стер. - М. : КНОРУС, 2013. - 208, [2] с. - (Бакалавриат). - Рекомендовано УМО. - Библиогр.: с. 210. - ISBN 978-5-406-02866-7 : 200.00

3. 1С: управление торговлей 8.2 : практ. пособие / В. П. Авроров [и др.] ; под ред. Н. В. Селищева. - М. : КНОРУС, 2013. - 388 с. - ISBN 978-5-406-02048-7 : 250.00

4. Гридасов, Антон Юрьевич. Бухгалтерский учет в программе 1С:Бухгалтерия 8.0 : лабораторный практикум : [учеб. пособие для студ.] : рекомендовано УМО / Гридасов, Антон Юрьевич, А. Г. Чурин, Л. И. Чурина. - М. : КНОРУС, 2009. - 216 с. - Библиогр.: с. 210. - ISBN 978-5-390-00110-3 : 90.00.

## Интернет-ресурсы

1. http://its.1c.ru/ Методическая поддержка 1С:Предприятие 8–Все темы– Разработчикам– Платформа, механизмы и технологии–Методические рекомендации по конфигурированию. Доступ в рамках действующей подписки ИТС.

2. http://its.1c.ru/ Методическая поддержка 1С:Предприятие 8–Все темы– Разработчикам–Платформа, механизмы и технологии–Вопросы-ответы–Общие вопросы. Доступ в рамках действующей подписки ИТС.

3. http://its.1c.ru/ Методическая поддержка 1С: Предприятие 8–Глоссарий разработчика. Доступ в рамках действующей подписки ИТС.

4. http://its.1c.ru/ Документация - Руководство разработчика. Доступ в рамках действующей подписки ИТС.

5. http://its.1c.ru/ Методическая поддержка 1С: Предприятие 8–Все темы– Разработчикам–Обмен данными, прикладные технологии– Общие принципы работы с конфигурацией "Конвертация данных". Доступ в рамках действующей подписки ИТС.

# **8. Перечень ресурсов информационно-телекоммуникационной сети «Интернет», необходимых для освоения дисциплины**

Электронные библиотечные системы:

- 1. ЭБС «Лань»
- 2. ЭБС «Университетская библиотека online»
- 3. ЭБС «Znanium»

## **9. Описание материально-технической базы, необходимой для осуществления образовательного процесса по дисциплине**

Для занятий по дисциплине «Корпоративные системы управления» необходима лекционная аудитория, оснащенная мультимедиа-проектором; компьютерный класс входящий в состав ЛВС с установленным программным обеспечением, ОС Microsoft XP, наличие доступа к сети Интернет.